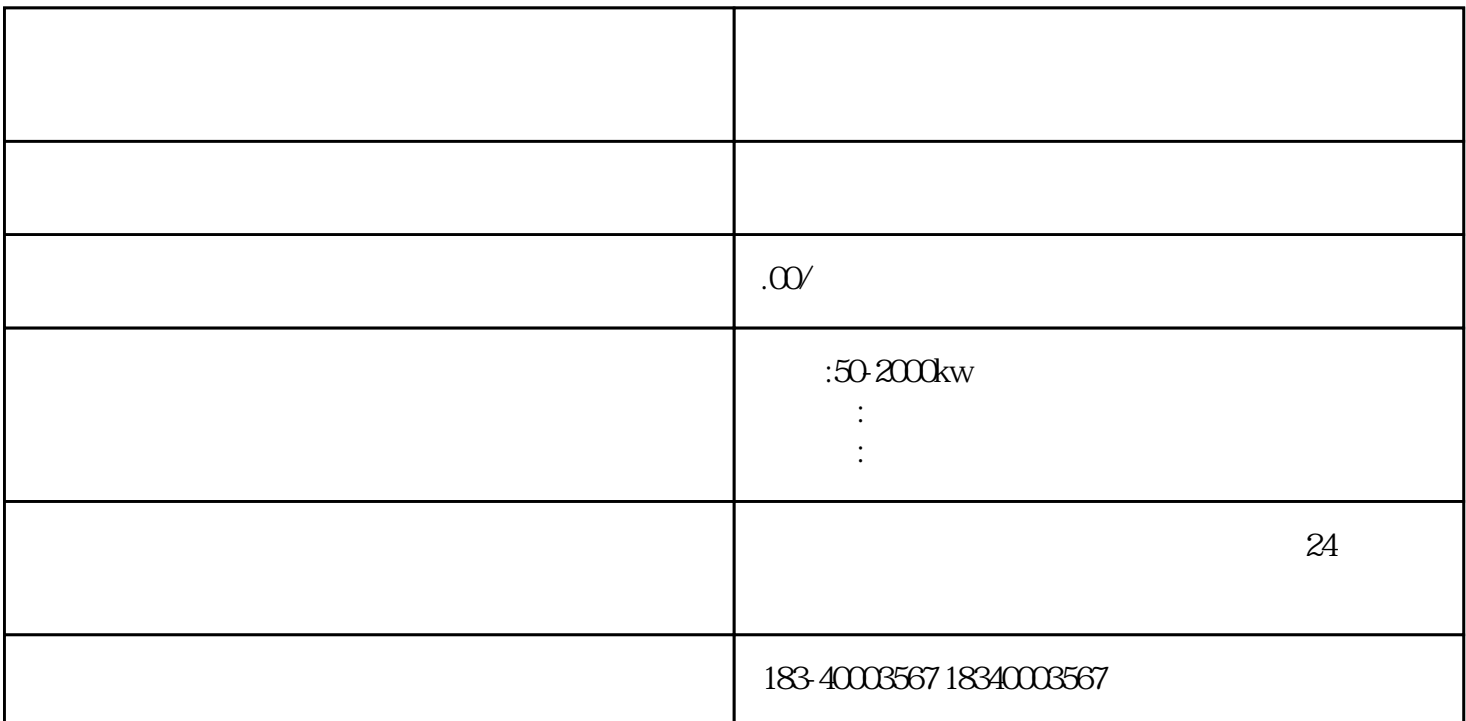

M101 M107  $X5$   $X3$   $1$   $M100$ ,然后M100的常开触点闭合,按下启动按钮X1,M100的数据通过移位指令移到M101里面去,机械手向  $X2$   $M101$   $M102$  $X3$ ,  $M102$   $M103$  $M107$   $40%$ 

 $150$ mma $\sim$ 

 $30M$ A

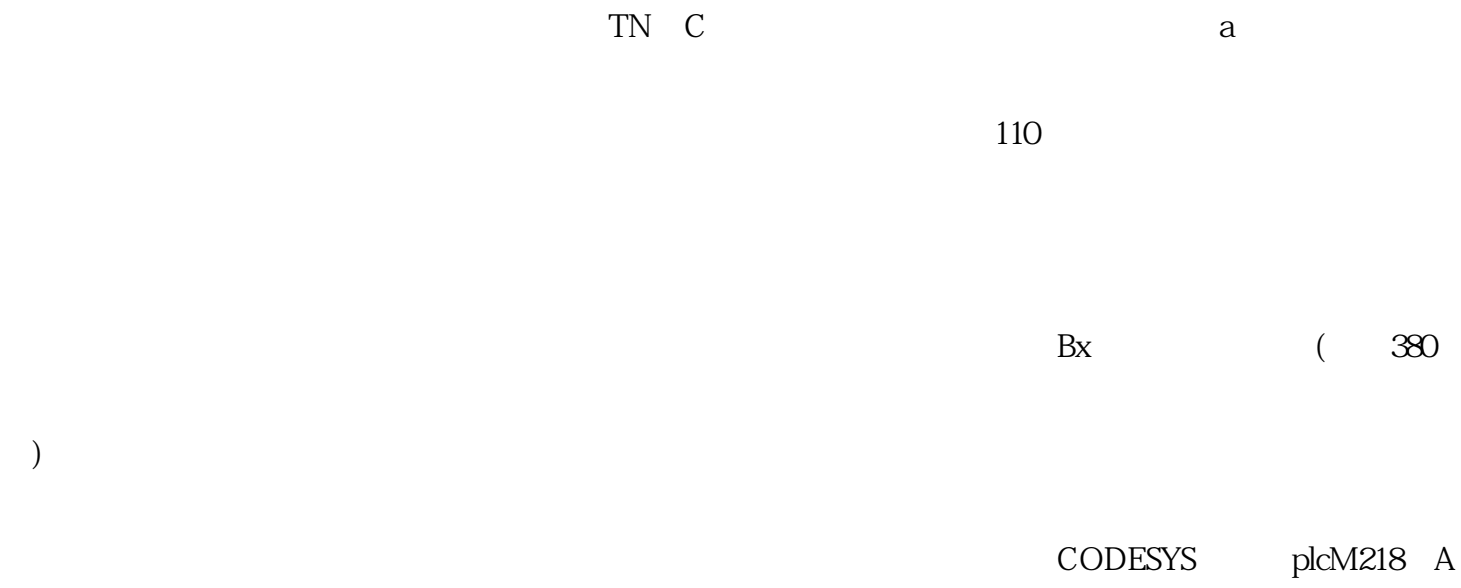

咸阳柴油发电机出租--精选公司--负载箱租赁

 $PS:$ 

过,可行,你可以私信"modbus"获取。软件平台Somachinev4.3。1接线modbus的接线比较简单,就是

 $PLC$ 

用PLC的开关量输出可以控制变频器的启动/停止、正/反转、点动、转速和加减时间等,能实现较为